## Package 'depth'

January 7, 2017

<span id="page-0-0"></span>Type Package

Title Nonparametric Depth Functions for Multivariate Analysis

Version 2.1-1

Date 2017-01-07

Author Maxime Genest <maxime.genest@clevislauzon.qc.ca>, Jean-Claude Masse <jcmasse@mat.ulaval.ca>, Jean-Francois Plante

<jfplante@hec.ca>.

Maintainer Jean-Francois Plante <jfplante@hec.ca>

Description Tools for depth functions methodology applied to multivariate analysis. Besides allowing calculation of depth values and depth-based location estimators, the package includes functions or drawing contour plots and perspective plots of depth functions. Euclidian and spherical depths are supported.

**Depends**  $R$  ( $>= 3.2.0$ ), abind, grDevices, circular, rgl

Suggests robustbase, MASS

License GPL-2

Repository CRAN

Date/Publication 2017-01-07 10:20:43

NeedsCompilation yes

## R topics documented:

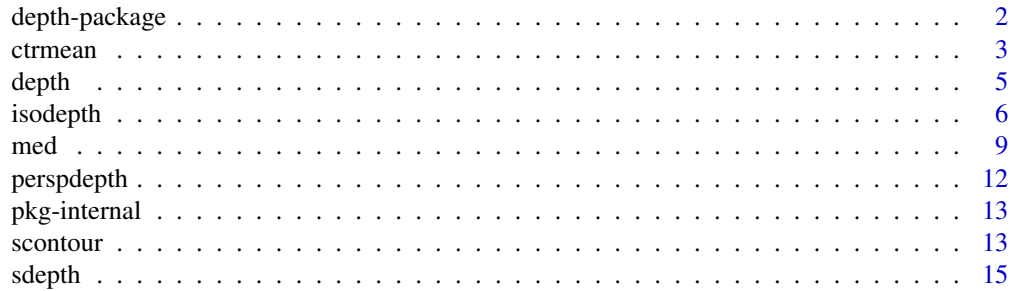

## <span id="page-1-0"></span>2 depth-package

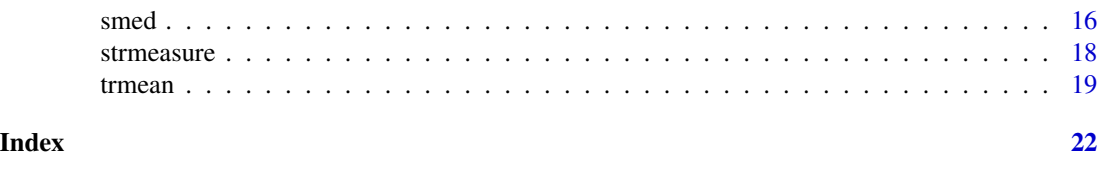

depth-package *Depth functions tools for multivariate analysis*

#### Description

This is a collection of functions applying depth functions methodology to multivariate analysis. Besides allowing calculation of depth values and depth-based location estimators, the package includes functions for drawing contour plots and perspective plots of depth functions.

#### Details

![](_page_1_Picture_189.jpeg)

All functions apply to a multivariate data set. Function [depth](#page-4-1) calculates the depth of a point with respect to the data set. Depth functions covered are Tukey's, Liu's and Oja's. Functions [med](#page-8-1), [trmean](#page-18-1) and [ctrmean](#page-2-1) return depth-based medians, classical-like trimmed means and centroid trimmed means, respectively. Functions [perspdepth](#page-11-1) and [isodepth](#page-5-1) draw perspective and contour plots, respectively. Functions [sdepth](#page-14-1), [smed](#page-15-1), [strmeasure](#page-17-1) and [scontour](#page-12-1) give equivalent results for directional data.

## Author(s)

Maxime Genest <maxime.genest@clevislauzon.qc.ca>, Jean-Claude Masse < icmasse@mat.ulaval.ca>, Jean-Francois Plante <jfplante@hec.ca>.

Maintainer: Jean-Francois Plante <jfplante@hec.ca>

## References

Liu, R.Y., Parelius, J.M. and Singh, K. (1999), Multivariate analysis by data depth: Descriptive statistics, graphics and inference (with discussion), *Ann. Statist.*, 27, 783–858.

Liu, R.Y. and Singh, K. (1992), Directional data: Concepts of data depth on circles and spheres, *Ann. Statist.*, 20, 1468–1484.

Mardia, K.V. and Jupp, E.J. (1999). *Directional Statistics*, Wiley.

Small, C.G. (1990), A survey of multidimensional medians, *Int. Statist. Rev.*, 58, 263–277.

#### <span id="page-2-0"></span>ctrmean 3

Zuo, Y. amd Serfling, R. (2000), General Notions of Statistical Depth Functions, *Ann. Statist.*, 28, no. 2, 461–482.

## Examples

```
set.seed(159); library(MASS)
mu1 <- c(\emptyset, \emptyset); mu2 <- c(\emptyset, \emptyset); sigma <- matrix(c(1, \emptyset, \emptyset, 1), nc = 2)
mixbivnorm <- rbind(mvrnorm(80, mu1, sigma), mvrnorm(20, mu2, sigma))
depth(c(0,0),mixbivnorm)
med(mixbivnorm)
trmean(mixbivnorm, 0.2)
library(rgl)
perspdepth(mixbivnorm, col = "magenta")
isodepth(mixbivnorm, dpth = c(35,5), col = rainbow(2))
```
<span id="page-2-1"></span>ctrmean *Centroid trimmed mean*

## Description

Computes the centroid of a Tukey depth-based trimmed region.

#### Usage

```
ctrmean(x ,alpha, eps = 1e-8, mustdith = FALSE, maxdith = 50,
   dithfactor = 10, factor = .8)
```
## Arguments

![](_page_2_Picture_160.jpeg)

#### Details

Dimension 2 only. Centroid trimmed mean is defined to be the centroid of a Tukey depth-based trimmed region relative to the uniform measure. Contours are derived from algorithm ISODEPTH by Ruts and Rousseeuw (1996) or, more exactly, revised versions of this algorithm which appear in Rousseeuw and Ruts (1998) and Rousseeuw *et al.* (1999). Argument factor determines which version to use. If n is the number of observations, contours of depth  $\leq$  factor  $n/2$  are obtained from the 1998 version, while the remaining contours are derived from the 1999 version.

When the data set is not in general position, dithering can be used in the sense that random noise is added to each component of each observation. Random noise takes the form eps times dithfactor times U for the horizontal component and eps times dithfactor times V for the vertical component, where U, V are independent uniform on [-.5, 5.]. This is done in a number of consecutive steps applying independent U's and V's.

#### Value

Centroid trimmed mean vector

#### Author(s)

Jean-Claude Masse and Jean-Francois Plante, based on Fortran code by Ruts and Rousseeuw from University of Antwerp.

#### References

Masse, J.C. (2008), Multivariate Trimmed means based on the Tukey depth, *J. Statist. Plann. Inference*, in press.

Ruts, I. and Rousseeuw, P.J. (1996), Computing depth contours of bivariate point clouds, *Comput. Statist. Data Anal.*, 23. 153–168.

Rousseeuw, P.J. and Ruts, I. (1998), Constructing the bivariate Tukey median, *Stat. Sinica*, 8, 828– 839.

Rousseeuw, P.J., Ruts, I., and Tukey, J.W. (1999), The Bagplot: A Bivariate Boxplot, *The Am. Stat.*, 53, 382–387.

#### See Also

[med](#page-8-1) for multivariate medians and [trmean](#page-18-1) for classical-like depth-based trimmed means.

## Examples

```
## exact centroid trimmed mean
set.seed(345)
xx \le - matrix(rnorm(1000), nc = 2)
ctrmean(xx, .2)
## second example of an exact centroid trimmed mean
set.seed(159); library(MASS)
mu1 <- c(0,0); mu2 <- c(6,0); sigma <- matrix(c(1,0,0,1), nc = 2)
mixbivnorm <- rbind(mvrnorm(80, mu1 ,sigma), mvrnorm(20, mu2, sigma))
ctrmean(mixbivnorm, 0.3)
```
<span id="page-3-0"></span>

```
## dithering used for data set not in general position
data(starsCYG, package = "robustbase")
ctrmean(starsCYG, .1, mustdith = TRUE)
```
<span id="page-4-1"></span>

#### depth *Depth calculation*

## **Description**

Computes the depth of a point with respect to a multivariate data set.

## Usage

 $depth(u, x, method = "Tukey", approx = FALSE,$ eps = 1e-8, ndir = 1000)

## Arguments

![](_page_4_Picture_243.jpeg)

## Details

method "Tukey" refers to the Tukey or halfspace depth. In dimension 2, exact calculation is based on Fortran code from Rousseeuw and Ruts (1996). In dimensions higher than 2, calculation utilises Fortran code from Struyf and Rousseeuw (1998). This yields exact calculation when dimension is 3 and approx = FALSE, and approximate calculation when dimension is higher than 3.

The Liu (or simplicial) depth is computed in dimension 2 only. Calculation is exact and based on Fortran code from Rousseeuw and Ruts (1996).

The Oja depth is derived from a location measure considered by Oja. If  $p$  is the dimension and  $n$ the size of the data set, it is defined to be  $0.5(1 + {n \choose p}^{-1} \sum_{i=1}^{n} (Volume(S(u, x[i_1, ..., x[i_p,])))^{-1}$ , where  $S(args)$  denotes the simplex generated by  $args$ , and sum and average are taken over all p-plets  $x[i_1,], \ldots, x[i_p,]$  such that  $1 \le i_1 \le \ldots \le i_p \le n$ . Calculation is exact.

## <span id="page-5-0"></span>Value

Returns the depth of multivariate point u with respect to data set x.

## Author(s)

Jean-Claude Masse and Jean-Francois Plante, based on Fortran code by Rousseeuw, Ruts and Struyf from University of Antwerp.

## References

Liu, R.Y., Parelius, J.M. and Singh, K. (1999), Multivariate analysis by data depth: Descriptive statistics, graphics and inference (with discussion), *Ann. Statist.*, 27, 783–858.

Rousseuw, P.J. and Ruts, I. (1996), AS 307 : Bivariate location depth, *Appl. Stat.-J. Roy. S. C*, 45, 516–526.

Rousseeuw, P.J. and Struyf, A. (1998), Computing location depth and regression depth in higher dimensions, *Stat. Comput.*, 8, 193–203.

Zuo, Y. amd Serfling, R. (2000), General Notions of Statistical Depth Functions, *Ann. Statist.*, 28, no. 2, 461–482.

## See Also

[perspdepth](#page-11-1) and [isodepth](#page-5-1) for depth graphics.

## Examples

```
## calculation of Tukey depth
data(starsCYG, package = "robustbase")
depth(apply(starsCYG,2,mean), starsCYG)
```
## Tukey depth applied to a large bivariate data set. set.seed(356)  $x \le -$  matrix(rnorm(9999), nc = 3) depth(rep(0,3), x)

```
## approximate calculation much easier
depth(rep(\theta,3), x, approx = TRUE)
```
<span id="page-5-1"></span>isodepth *Contour plots for depth functions*

## Description

Draws a contour plot of Tukey's depth function.

#### <span id="page-6-0"></span>isodepth 7

## Usage

```
isodepth(x, dpth = NULL, output = FALSE, twodim = TRUE,mustdith = FALSE, maxdith = 50, dithfactor = 10,
  trace.errors = TRUE, eps = 1e-8, factor = 0.8, xlab = "X",
  ylab = "Y", zlab = "Tukey's depth", colcontours = NULL, ...)
```
## Arguments

![](_page_6_Picture_244.jpeg)

## Details

Tukey's depth and dimension 2 only. Contours are computed according to algorithm ISODEPTH by Ruts and Rousseeuw (1996) or, more exactly, revised versions of this algorithm which appear in Rousseeuw and Ruts (1998) and Rousseeuw *et al.* (1999). Argument factor determines which version to use. If n is the number of observations, contours of depth  $\leq$  factor  $n/2$  are obtained from the 1998 version, while the remaining contours are derived from the 1999 version.

When the data set is not in general position, dithering can be used in the sense that random noise is added to each component of each observation. Random noise takes the form eps times dithfactor times U for the horizontal component and eps times dithfactor times V for the vertical component, where U, V are independent uniform on [-.5, 5.]. This is done in a number of consecutive steps applying independent U's and V's.

## Value

Default output = FALSE yields a contour plot. If not, the function returns a list of m components, where  $m$  is the number of contours and component  $i$  is a matrix whose rows are the vertices of contour i.

#### Author(s)

Jean-Claude Masse and Jean-Francois Plante, based on Fortran code by Rousseeuw, Ruts and Struyf from University of Antwerp.

#### References

Ruts, I. and Rousseeuw, P.J. (1996), Computing depth contours of bivariate point clouds, *Comput. Stat. Data An.*, 23, 153–168.

Rousseeuw, P.J. and Ruts, I. (1998), Constructing the bivariate Tukey median, *Stat. Sinica*, 8, 828– 839.

Rousseeuw, P.J., Ruts, I., and Tukey, J.W. (1999), The Bagplot: A Bivariate Boxplot, *The Am. Stat.*, 53, 382–387.

## See Also

[depth](#page-4-1), [perspdepth](#page-11-1)

## Examples

```
## exact contour plot with 10 contours
set.seed(601) ; x = matrix(rnorm(48), nc = 2)isodepth(x)
## exact colored contours
set.seed(159); library(MASS)
mu1 <- c(\emptyset, \emptyset); mu2 <- c(\emptyset, \emptyset); sigma <- matrix(c(1, \emptyset, \emptyset, 1), nc = 2)
mixbivnorm <- rbind(mvrnorm(80, mu1 ,sigma), mvrnorm(20, mu2, sigma))
isodepth(mixbivnorm, dpth = c(35,5), col = rainbow(2))## vertices of each contour
set.seed(601)
x \le - matrix(rnorm(48), nc = 2)
```
 $isodepth(x, output = TRUE)$ 

```
## data set not in general position
data(starsCYG, package = "robustbase")
isodepth(starsCYG, mustdith = TRUE)
```
<span id="page-7-0"></span>

```
## colored contours
set.seed(601)
x \le matrix(rnorm(48), nc = 2)
isodepth(x, colcontours= rainbow(10))
# perspective plot
library(rgl)
set.seed(601)
x \le matrix(rnorm(48), nc = 2)
isodepth(x, twodim = FALSE)
```
#### <span id="page-8-1"></span>med *Multivariate median*

## Description

Computes the median of a multivariate data set.

## Usage

```
med(x, method = "Tukey", approx = FALSE, eps = 1e-8, maxit = 200,
   mustdith = FALSE, maxdith = 50, dithfactor = 10, factor = 0.8,
   nstp = NULL, ntry = NULL, nalt = NULL,
   ndir = 1000)
```
## Arguments

![](_page_8_Picture_157.jpeg)

![](_page_9_Picture_262.jpeg)

## Details

method "Tukey" computes the Tukey median. Calculation is exact in dimensions 1 and 2, and approximate in higher dimensions. The bivariate case utilises algorithm HALFMED by Rousseeuw and Ruts (1998) as well as an algorithm from Rousseeuw *et al.* (1999). Argument factor determines which algorithm to use. If n is the number of observations, contours of depth  $\leq$  factor  $n/2$ are derived from algorithm HALFMED, while the remaining contours are obtained from the second algorithm. The higher dimensional case is covered by Fortran code from Struyf and Rousseeuw (2000).

When method is "Tukey", data must be in general position. If not, in dimension 2 dithering can be used in the sense that random noise is added to each component of each observation. Random noise takes the form eps times dithfactor times U for the horizontal component and eps times dithfactor times V for the vertical component, where U, V are independent uniform on [-.5, 5.]. This is done in a number of consecutive steps applying independent U's and V's.

method "Liu" computes the Liu median. It is based on Fortran code from Rousseeuw and Ruts (1996) and restricted to two-dimensional data.

method "Oja" computes the Oja median. It is based on Fortran code by Niinimaa et al. (1992) and restricted to two-dimensional data.

method "Spatial" computes the spatial median or mediancentre. It is based on Fortran code by Gower (1974), and Bedall and Zimmermann (1979).

method "CWmed" computes the coordinatewise median.

## Value

A list with components

![](_page_9_Picture_263.jpeg)

#### Author(s)

Jean-Claude Masse and Jean-Francois Plante, based on Fortran code by authors listed in the references.

<span id="page-10-0"></span>med 11

## References

Gower, J.C. (1974), AS 78: The Mediancentre, *Appl. Stat.*, 23, 466–470.

Bedall, F.K. and Zimmermann, H. (1979), AS 143: The Mediancentre, *Appl. Stat.*, 28, 325–328.

Niinimaa, A, Oja, H., Nyblom, J. (1992), AS 277 : The Oja Bivariate Median, *Appl. Stat.*, 41, 611–617.

Rousseeuw, P.J. and Ruts, I. (1996), Algorithm AS 307: Bivariate location depth, *Appl. Stat.-J. Roy. St. C*, 45, 516–526.

Rousseeuw, P.J. and Ruts, I. (1998), Constructing the bivariate Tukey median, *Stat. Sinica*, 8, 828– 839.

Rousseeuw, P.J., Ruts, I., and Tukey, J.W. (1999), The Bagplot: A Bivariate Boxplot, *The Am. Stat.*, 53, 382–387.

Small, C.G. (1990), A survey of multidimensional medians, *Int. Statist. Rev.*, 58, 263–277.

Struyf, A. and Rousseeuw, P.J. (2000), High-dimensional computation of the deepest location, *Comput. Statist. Data Anal.*, 34, 415–436.

Masse, J.C and Plante, J.F. (2003), A Monte Carlo study of the accuracy and robustness of ten bivariate location estimators, *Comput. Statist. Data Anal.*, 42, 1–26.

## See Also

[trmean](#page-18-1) and [ctrmean](#page-2-1) for trimmed means

## Examples

```
## exact Tukey median for a mixture of bivariate normals
set.seed(159); library(MASS)
mu1 <- c(0,0); mu2 <- c(6,0); sigma <- matrix(c(1,0,0,1), nc = 2)
mixbivnorm <- rbind(mvrnorm(80, mu1, sigma), mvrnorm(20, mu2, sigma))
med(mixbivnorm)
```

```
## approximate Tukey median of a four-dimensional data set
set.seed(601)
zz \le - matrix(rnorm(96), nc = 4)
med(zz)
```

```
## data set not in general position
data(starsCYG, package = "robustbase")
med(starsCYG, method = "Liu")
```

```
## use of dithering for the Tukey median
med(starsCYG, mustdith = TRUE)
```
<span id="page-11-1"></span><span id="page-11-0"></span>

## Description

Draws a perspective plot of the surface of a depth function over the x-y plane.

## Usage

```
perspdepth(x, method = "Tukey", output = FALSE, tt = 50,xlab = "X", ylab = "Y", zlab = NULL, col = NULL, ...)
```
## Arguments

![](_page_11_Picture_158.jpeg)

## Details

Requires the rgl package. The perspective plot takes advantage of some of the user interaction facilities of that package.

## Value

Default output = FALSE yields a perspective plot; otherwise the function returns a list with components

x x-coordinates of the grid where the depth function is evaluated. y y-coordinates of the grid where the depth function is evaluated. z Matrix whose entry  $z[i, j]$  is the value of the depth function at  $(x[i], y[j])$ .

## <span id="page-12-0"></span>pkg-internal 13

#### Author(s)

Jean-Claude Masse and Jean-Francois Plante, based on Fortran code by Rousseeuw, Ruts and Struyf from University of Antwerp.

#### References

Rousseuw, P.J. and Ruts, I. (1996), AS 307 : Bivariate location depth, *Appl. Stat.-J. Roy. S. C*, 45, 516–526.

## See Also

[isodepth](#page-5-1), [depth](#page-4-1)

#### Examples

```
## 2 perspective plots
data(geyser, package = "MASS")
perspdepth(geyser, col = "magenta")
set.seed(159); library(MASS)
mu1 <- c(\emptyset, \emptyset); mu2 <- c(\emptyset, \emptyset); sigma <- matrix(c(1, \emptyset, \emptyset, 1), nc = 2)
mixbivnorm <- rbind(mvrnorm(80, mu1, sigma),mvrnorm(20, mu2, sigma))
perspdepth(mixbivnorm, col = "chartreuse")
```

```
## grid coordinates and corresponding depth values
set.seed(601)
x \leftarrow \text{matrix}(rnorm(48), nc = 2)perspdepth(x, output = TRUE, tt = 10)
```
pkg-internal *Internal functions of the depth package*

#### Description

These functions are not meant to be used at the user-level.

<span id="page-12-1"></span>scontour *Plotting spherical depth contours*

## Description

Traces spherical depth contours of a multivariate data set. Supports data on the circle or on the sphere.

## Usage

```
scontour(P, tracepoints=FALSE, colpoints="black", tracemed=TRUE,
  maxdepth=FALSE, xlim=c(0,2*pi), displaymed=FALSE,
   title="Circular Tukey contours", ylab="Tukey's circular depth",
  xlab=expression(theta), colmed=2, colarc="red", sizepoints=3)
```
## Arguments

![](_page_13_Picture_187.jpeg)

#### Details

Supports data on the circle or the sphere. For data on the circle, data must be expressed in polar coordinates as a angle in radians with values between 0 and  $2\pi$ . Data on the sphere can be expressed in Euclidean coordinates ( $n$  by 3 matrix) or in spherical coordinates ( $n$  by 2 matrix) where the first column contains  $\theta$  and the second column  $\phi$ . The type of coordinates is determined automatically based on the dimensions of the input.

## Value

![](_page_13_Picture_188.jpeg)

## Author(s)

Maxime Genest.

#### <span id="page-14-0"></span>sdepth the state of the state of the state of the state of the state of the state of the state of the state of the state of the state of the state of the state of the state of the state of the state of the state of the sta

## References

Liu, R.Y., Parelius, J.M. and Singh, K. (1999), Multivariate analysis by data depth: Descriptive statistics, graphics and inference (with discussion), *Ann. Statist.*, 27, 783–858.

Mardia, K.V. and Jupp, E.J. (1999). *Directional Statistics*, Wiley.

## See Also

[sdepth](#page-14-1) for calculation of the depth of a point, [smed](#page-15-1) for Tukey's spherical median.

## Examples

```
## Plot of Tukey spherical depth for data on the circle.
set.seed(2011)
scontour(runif(30,min=0,max=2*pi))
## Tukey spherical depth contours for data
## on the shpere expressed in spherical coordinates.
scontour(cbind(runif(20,min=0,max=2*pi),runif(20,min=0,max=pi)))
## Tukey spherical depth contours for data
## on the sphere expressed in Euclidean coordinates.
x=matrix(rnorm(60),ncol=3)
x=t(\text{apply}(x,1,\text{function}(y)\{y/\text{sqrt}(sum(y^2))\}))scontour(x)
```
<span id="page-14-1"></span>sdepth *Calculation of spherical depth*

## Description

Computes the spherical depth of a point with respect to a multivariate data set. Supports data on the circle or on the sphere.

#### Usage

```
sdepth(theta, P)
```
## Arguments

![](_page_14_Picture_133.jpeg)

## Details

Computes the Tukey depth of theta with respect to the dataset P. For data on the circle, data must be expressed in polar coordinates as a angle in radians with values between 0 and  $2\pi$ . Data on the sphere can be expressed in Euclidean coordinates ( $n$  by 3 matrix) or in spherical coordinates ( $n$  by 2 matrix) where the first column contains  $\theta$  and the second column  $\phi$ . The type of coordinates is determined automatically based on the dimensions of the input.

## Value

Returns the spherical depth of multivariate point theta with respect to the data set P.

#### Author(s)

Maxime Genest.

#### References

Liu, R.Y., Parelius, J.M. and Singh, K. (1999), Multivariate analysis by data depth: Descriptive statistics, graphics and inference (with discussion), *Ann. Statist.*, 27, 783–858.

Mardia, K.V. and Jupp, E.J. (1999). *Directional Statistics*, Wiley.

#### See Also

[scontour](#page-12-1) for depth graphics, [smed](#page-15-1) for Tukey's spherical median.

#### Examples

```
## Tukey spherical depth for a dataset on the circle
set.seed(2011)
sdepth(pi,runif(50,min=0,max=2*pi))
## Tukey spherical depth for data in spherical coordinates.
sdepth(c(pi,pi/2),cbind(runif(50,min=0,max=2*pi),runif(50,min=0,max=pi)))
## Tukey spherical depth for data in Eudlidean coordinates.
x=matrix(rnorm(150),ncol=3)
x=t(\text{apply}(x,1,\text{function}(y)\{y/\text{sqrt}(sum(y^2))\})sdepth(x[1,],x)
```
<span id="page-15-1"></span>smed *Calculating spherical medians*

## Description

Computes the spherical median of a data set on the circle.

<span id="page-15-0"></span>

#### <span id="page-16-0"></span>smed the state of the state of the state of the state of the state of the state of the state of the state of the state of the state of the state of the state of the state of the state of the state of the state of the state

## Usage

```
smed(P, sort=FALSE, depths=NULL, alpha=NULL,
   method="Tukey", tracecontour=FALSE, tracepoints=FALSE)
```
## Arguments

![](_page_16_Picture_202.jpeg)

## Details

Calculates shperical medians for data on the circle only. The input must be a list of angles in radians between 0 and  $2\pi$  (polar coordinates). If method="Tukey", the Tukey median is returned. If method="Circular", the circular median (the point minimizing the average distance based on arccosine) is returned.

## Value

A numeric value between 0 and  $2\pi$  giving the median in polar coordinate.

## Author(s)

Maxime Genest.

#### References

Liu, R.Y., Parelius, J.M. and Singh, K. (1999), Multivariate analysis by data depth: Descriptive statistics, graphics and inference (with discussion), *Ann. Statist.*, 27, 783–858.

Mardia, K.V. and Jupp, E.J. (1999). *Directional Statistics*, Wiley.

## See Also

[sdepth](#page-14-1) for calculation of the depth of a point, [scontour](#page-12-1) for Tukey's spherical median.

## Examples

```
## calculation of the Tukey spherical median for data on the circle
set.seed(2011)
smed(runif(30,min=0,max=2*pi))
```
<span id="page-17-1"></span>

strmeasure *Computing trimmed measures of sherical location*

#### Description

Computes a sample trimmed measure of location based on the spherical Tukey's depth. Supports data on the circle or on the sphere (for Circular median only).

## Usage

strmeasure(P,sorted=FALSE,depths=NULL,alpha=0,method="Mean")

#### Arguments

![](_page_17_Picture_198.jpeg)

## Details

This function returns a location estimate (Tukey's median or mean direction) of a sample truncated by Tukey's depth. For data on the circle, data must be expressed in polar coordinates as a angle in radians with values between 0 and  $2\pi$ . Data on the sphere can be expressed in Euclidean coordinates (n by 3 matrix) or in spherical coordinates (n by 2 matrix) where the first column contains  $\theta$  and the second column  $\phi$ . The type of coordinates is determined automatically based on the dimensions of the input.

While the option method="Tukey" supports only data on the circle, method="Mean" can also handle data on the sphere.

#### Value

If the input sample is on the circle, a numeric value between 0 and  $2\pi$  giving the trimmed measure. If the input sample is on the sphere, the trimmed measure in Euclidean coordinates.

<span id="page-17-0"></span>

#### <span id="page-18-0"></span>trmean and the contract of the contract of the contract of the contract of the contract of the contract of the contract of the contract of the contract of the contract of the contract of the contract of the contract of the

## Author(s)

Maxime Genest.

## References

Liu, R.Y., Parelius, J.M. and Singh, K. (1999), Multivariate analysis by data depth: Descriptive statistics, graphics and inference (with discussion), *Ann. Statist.*, 27, 783–858.

Mardia, K.V. and Jupp, E.J. (1999). *Directional Statistics*, Wiley.

## See Also

[sdepth](#page-14-1) for the calculation of the depth of a point, [scontour](#page-12-1) for Tukey's spherical median.

#### Examples

```
## calculation of trimmed mean direction
set.seed(2011)
strmeasure(runif(30,min=0,max=2*pi),alpha=1/3,method="Mean")
```

```
## calculating of trimmed Tukey median
set.seed(2011)
strmeasure(runif(30,min=0,max=2*pi),alpha=1/3,method="Tukey")
```
<span id="page-18-1"></span>

trmean *Classical-like depth-based trimmed mean*

## Description

Computes a sample trimmed mean based on the Tukey depth, the Liu depth or the Oja depth.

## Usage

```
trmean(x, alpha, W = function(dep, alpha){\text{return}(1)},method = "Tukey", ndir = 1000, approx = FALSE,
  eps = 1e-8, ...
```
## Arguments

![](_page_18_Picture_153.jpeg)

<span id="page-19-0"></span>![](_page_19_Picture_188.jpeg)

## Details

Dimension 2 or higher when method is "Tukey" or "Oja"; dimension 2 only when method is "Liu". Exactness of calculation depends on method. See [depth](#page-4-1).

## Value

Multivariate depth-based trimmed mean

#### Author(s)

Jean-Claude Masse and Jean-Francois Plante, based on Fortran code by Ruts and Rousseeuw from University of Antwerp.

## References

Masse, J.C and Plante, J.F. (2003), A Monte Carlo study of the accuracy and robustness of ten bivariate location estimators, *Comput. Statist. Data Anal.*, 42, 1–26.

Masse, J.C. (2008), Multivariate Trimmed means based on the Tukey depth, *J. Statist. Plann. Inference*, in press.

Rousseeuw, P.J. and Ruts, I. (1996), Algorithm AS 307: Bivariate location depth, *Appl. Stat.-J. Roy. St. C*, 45, 516–526.

#### See Also

[med](#page-8-1) for medians and [ctrmean](#page-2-1) for a centroid trimmed mean.

## Examples

```
## exact trimmed mean with default constant weight function
data(starsCYG, package = "robustbase")
trmean(starsCYG, .1)
```

```
## another example with default constant weight function
set.seed(159); library(MASS)
mu1 <- c(\emptyset, \emptyset); mu2 <- c(\emptyset, \emptyset); sigma <- matrix(c(1, \emptyset, \emptyset, 1), nc = 2)
mixbivnorm <- rbind(mvrnorm(80, mu1, sigma), mvrnorm(20, mu2, sigma))
trmean(mixbivnorm, 0.3)
```
## trimmed mean with a non constant weight function

#### trmean 21

```
W1 <-function(x,alpha,epsilon) {
  (2*(x-alpha)^2/epsilon^2)*(alpha<=x)*(x<alpha+epsilon/2)+
  (-2*(x-alpha)^2/epsilon^2+4*(x-alpha)/epsilon-1)*
  (alpha+epsilon/2<=x)*(x<alpha+epsilon)+(alpha+epsilon<=x)
}
set.seed(345)
x \leftarrow \text{matrix}(rnorm(210), nc = 3)trmean(x, .1, W = W1, epsilon = .05)
## two other examples of weighted trimmed mean
set.seed(345)
x \leftarrow \text{matrix}(rnorm(210), nc = 3)W2 \leftarrow function(x, alpha) \{x^*(.25)\}trmean(x, .1, W = W2)W3 <- function(x, alpha, beta){1-sqrt(x)+x^2/beta}
trmean(x, .1, W = W3, beta = 1)
```
# <span id="page-21-0"></span>**Index**

∗Topic directional scontour , [13](#page-12-0) sdepth , [15](#page-14-0) smed , [16](#page-15-0) strmeasure, [18](#page-17-0) ∗Topic multivariate ctrmean , [3](#page-2-0) depth , [5](#page-4-0) depth-package , [2](#page-1-0) isodepth , [6](#page-5-0) med , [9](#page-8-0) perspdepth , [12](#page-11-0) scontour , [13](#page-12-0) sdepth , [15](#page-14-0) smed , [16](#page-15-0) strmeasure, [18](#page-17-0) trmean , [19](#page-18-0) ∗Topic nonparametric ctrmean , [3](#page-2-0) depth , [5](#page-4-0) depth-package , [2](#page-1-0) isodepth , [6](#page-5-0) med , [9](#page-8-0) perspdepth , [12](#page-11-0) scontour , [13](#page-12-0) sdepth , [15](#page-14-0) smed, [16](#page-15-0) strmeasure, [18](#page-17-0) trmean , [19](#page-18-0) ∗Topic package depth-package , [2](#page-1-0) ∗Topic robust ctrmean , [3](#page-2-0) depth , [5](#page-4-0) depth-package , [2](#page-1-0) isodepth , [6](#page-5-0) med , [9](#page-8-0) perspdepth , [12](#page-11-0) scontour , [13](#page-12-0)

sdepth , [15](#page-14-0) smed , [16](#page-15-0) strmeasure , [18](#page-17-0) trmean , [19](#page-18-0) airtrispher *(*pkg-internal *)* , [13](#page-12-0) cmsphertri *(*pkg-internal *)* , [13](#page-12-0) cmsphertri2 *(*pkg-internal *)* , [13](#page-12-0) contourc *(*scontour *)* , [13](#page-12-0) ctrmean , *[2](#page-1-0)* , [3](#page-2-0) , *[11](#page-10-0)* , *[20](#page-19-0)* depth , *[2](#page-1-0)* , [5](#page-4-0) , *[8](#page-7-0)* , *[13](#page-12-0)* , *[20](#page-19-0)* depth-package , [2](#page-1-0) dirmoytronq *(*pkg-internal *)* , [13](#page-12-0) disp *(*pkg-internal *)* , [13](#page-12-0) espacetronque *(*pkg-internal *)* , [13](#page-12-0) intersect *(*pkg-internal *)* , [13](#page-12-0) isodepth , *[2](#page-1-0)* , *[6](#page-5-0)* , [6](#page-5-0) , *[13](#page-12-0)* med , *[2](#page-1-0)* , *[4](#page-3-0)* , [9](#page-8-0) , *[20](#page-19-0)* medianecirc *(*pkg-internal *)* , [13](#page-12-0) par , *[7](#page-6-0)* perspdepth , *[2](#page-1-0)* , *[6](#page-5-0)* , *[8](#page-7-0)* , [12](#page-11-0) pkg-internal , [13](#page-12-0) pointshemi *(*pkg-internal *)* , [13](#page-12-0) prodvect2 *(*pkg-internal *)* , [13](#page-12-0) schema.polyspher *(*pkg-internal *)* , [13](#page-12-0) scontour , *[2](#page-1-0)* , [13](#page-12-0) , *[16,](#page-15-0) [17](#page-16-0)* , *[19](#page-18-0)* sdepth , *[2](#page-1-0)* , *[15](#page-14-0)* , [15](#page-14-0) , *[17](#page-16-0)* , *[19](#page-18-0)* sdirmoytronq *(*pkg-internal *)* , [13](#page-12-0) smed, [2](#page-1-0), [15](#page-14-0), [16](#page-15-0), 16 sphericaldevide *(*pkg-internal *)* , [13](#page-12-0) spherpolycentroide *(*pkg-internal *)* , [13](#page-12-0) STD *(*scontour *)* , [13](#page-12-0) strmeasure, [2](#page-1-0), [18](#page-17-0)

tracearc *(*pkg-internal *)* , [13](#page-12-0)

## $I<sub>N</sub>$  and  $I<sub>23</sub>$  and  $I<sub>24</sub>$  and  $I<sub>25</sub>$  and  $I<sub>26</sub>$  and  $I<sub>27</sub>$  and  $I<sub>28</sub>$  and  $I<sub>28</sub>$  and  $I<sub>29</sub>$  and  $I<sub>29</sub>$  and  $I<sub>29</sub>$  and  $I<sub>29</sub>$  and  $I<sub>29</sub>$  and  $I<sub>29</sub>$  and

```
tracepolyspher
(pkg-internal
)
, 13
traceregion
(pkg-internal
)
, 13
trmean
,
2
,
4
, 11
, 19
tukdepthc2
(pkg-internal
)
, 13
tukdepthc3
(pkg-internal
)
, 13
tukdepths2
(pkg-internal
)
, 13
tukdepthsdemi
(pkg-internal
)
, 13
tukdepthsdemiineg
(pkg-internal
)
, 13
tukmedc
(pkg-internal
)
, 13
tukmedtronq
(pkg-internal
)
, 13
```
verifdemic *(*pkg-internal *)* , [13](#page-12-0) verifextpoly *(*pkg-internal *)* , [13](#page-12-0)

whichdemi *(*pkg-internal *)* , [13](#page-12-0)